## **INHERITANCE and POLYMORPHISM**

Only public and protected members inherited to the derived class Inheritance is is-A relationship. child is-A Base.

Ex: WageEmployee is is-A Employee

Two types of classes

-Concrete class

• instantiate a concrete class

-Abstract class

- As a base class
- cannot instantiate a abstract class
- must have at least one abstract method

Abstract Method

- declare in the abstract class
	- o public abstract double computePay();
- Implement (define) the in the child class which is derived from the abstract class.

# **INHERITANCE EXAMPLE**

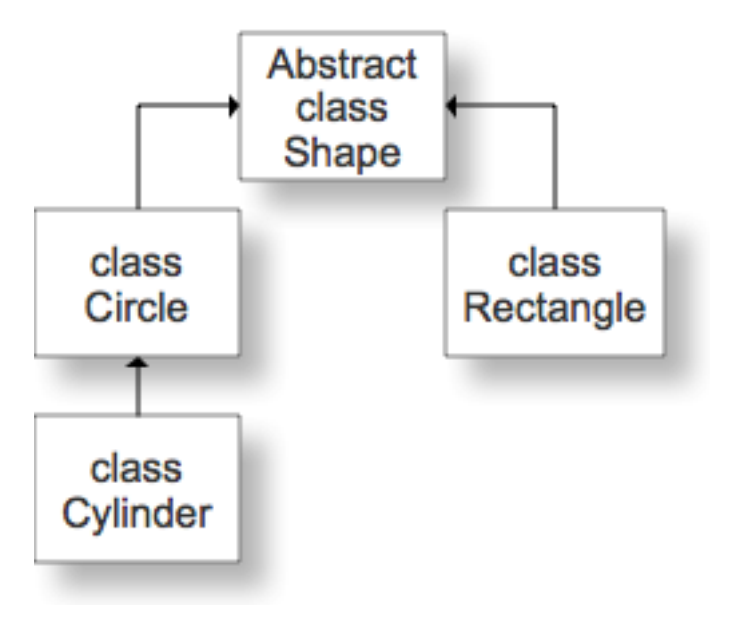

```
/**
        class description
public abstract class Shape
        private double xPos;
        private double yPos;
        /** default-argument constructor
         */
        Shape ()
         {
              xPos=0;
              yPos=0;
         }
        /** A constructor to assign values to pos & yPos
              @param int x position
              @parma int y position
         */
        Shape (double x, double y)
         {
              xPos=x;
              yPos=y;
         }
        /** get the xPos
              @return int xPos
         */
        public final double getxPos() 
        //final: cannot override the method in the derived class
         {
              return xPos;
        }
```
\*/

{

```
public final double getyPos()
         \{return yPos;
         }
        public void moveTo(double x, double y)
         {
              xPos = x;yPos = y;}
        public String toString()
        { return "x = " + xPos + " y = " + yPos;}
        public abstract double computeArea();
}//end class Shape
public class Circle extends Shape
{
                                                 Shape
                                                                      Shape()
        private double radius;
        Circle()
        {
              super(); //call Shape
              radius=0;
                                                 Circle
                                                                       Circle
         }
// argument Circle constructor
        public Circle (double x, double y, d
        {
              super(x,y); //call Shape(x,y)
              radius = r;
         }
        public double computeArea()
         \{return Math.PI * radius * radius;
         }
        public double getRadius()
         {
              return radius;
        }
```

```
public String toString()
         {
               return super.toString() + "Radius = "+ radius;
         }
}//end class Circle
public Cylinder extends Circle
{
         private double height;
         private double z;
         public Cylinder()
         {
              super();
              height = 0.0;
              z = 0.0}
         public Cylinder(double x, double y, double r, double h, double z)
         {
              super(x,y,r); //call Circle 3-arg constructor
              height = h;
              this.z = z}
```
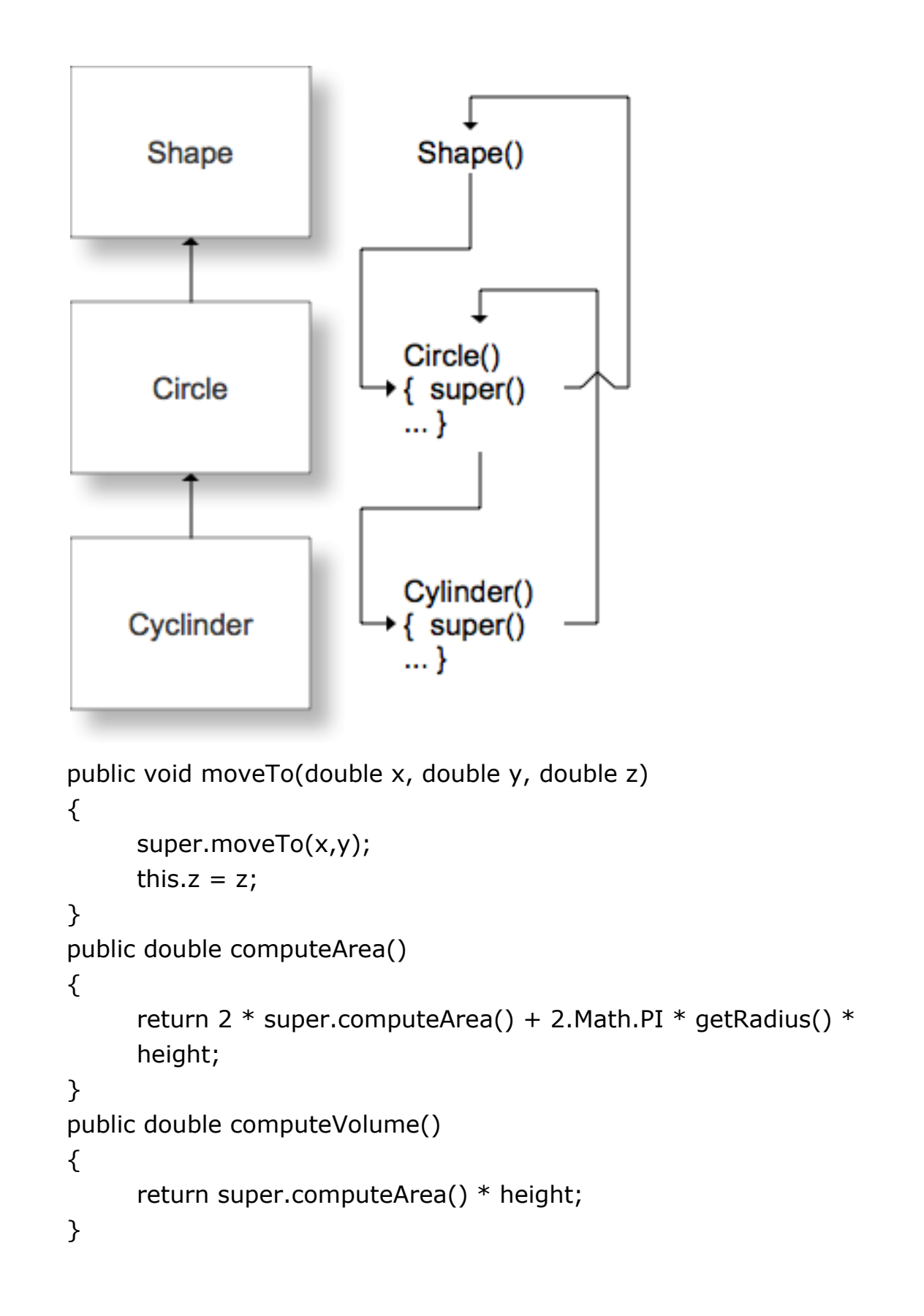

```
public double getHeight()
{
      return height;
}
```
}//end class

# **Summary**

- Extends
- Is-A relationship describes inheritance
	- o Class B extends A
	- $\circ$  B Is-A A
- Use inheritance when Is-A relationship makes sense.
- no multiple inheritance
- multiple interface inheritance
- $\bullet$  super()
	- o call the parent constructor
- If the method is overridden in the subclass, use super.method to call the method of the base
- Protected is like private except it is inherited to the subclass.

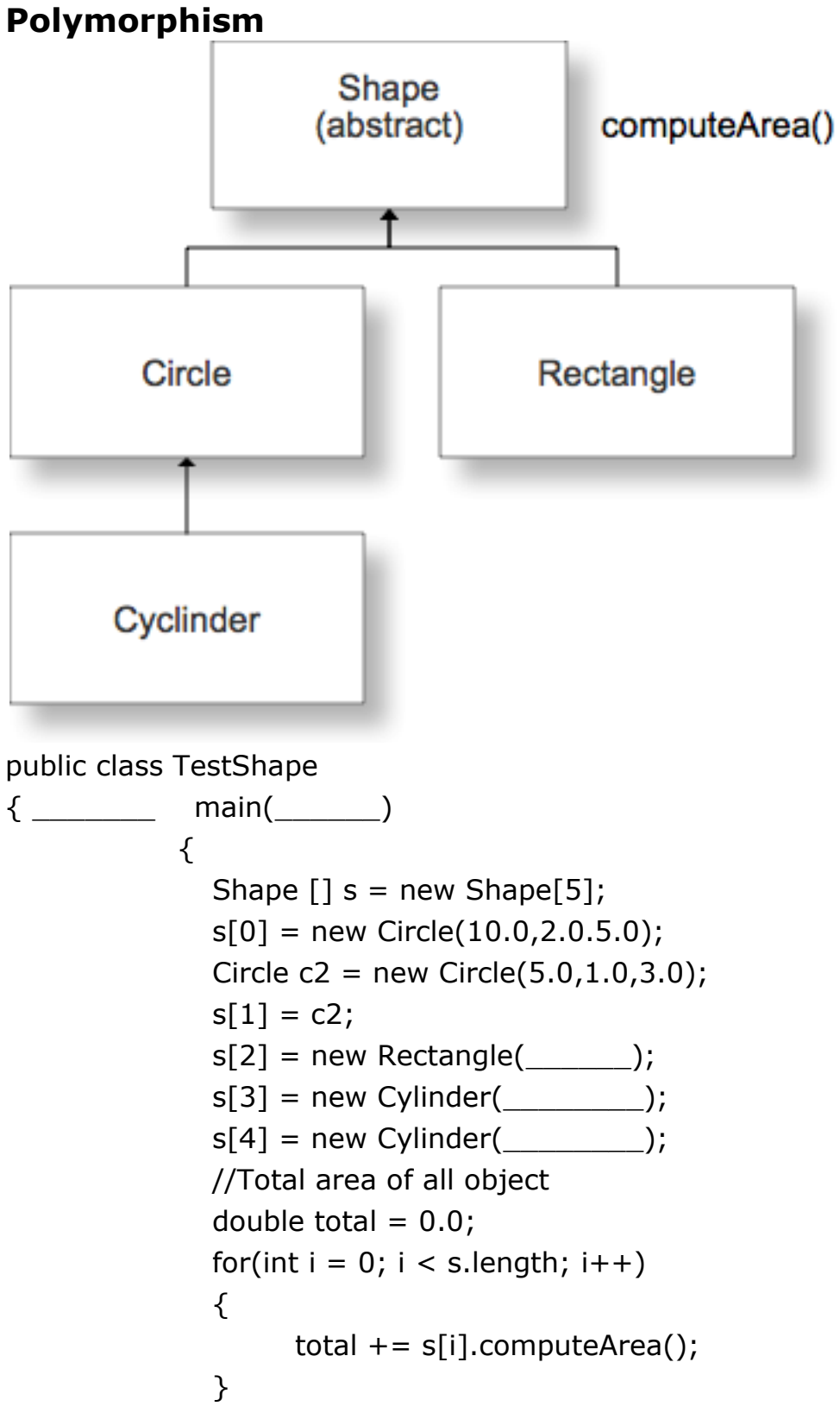

```
//Total area of all Rectangle objects
double sumArea = 0.0;
for(int i = 0; i < s.length; i++)
{
      if(s[i] instanceof Rectangle)
           sumArea += s[i].computeArea;
}
//Total volume of Cylinders
double totalVolume = 0.0;
for(int i = 0; i < s.length; i++)
{
     if(s[i] instanceof Cyclinder)
        totalVolume += ((Cylinder) s[i]).computeVolume();
}
```
# **UML (Unified Modeling Language ) Diagram**

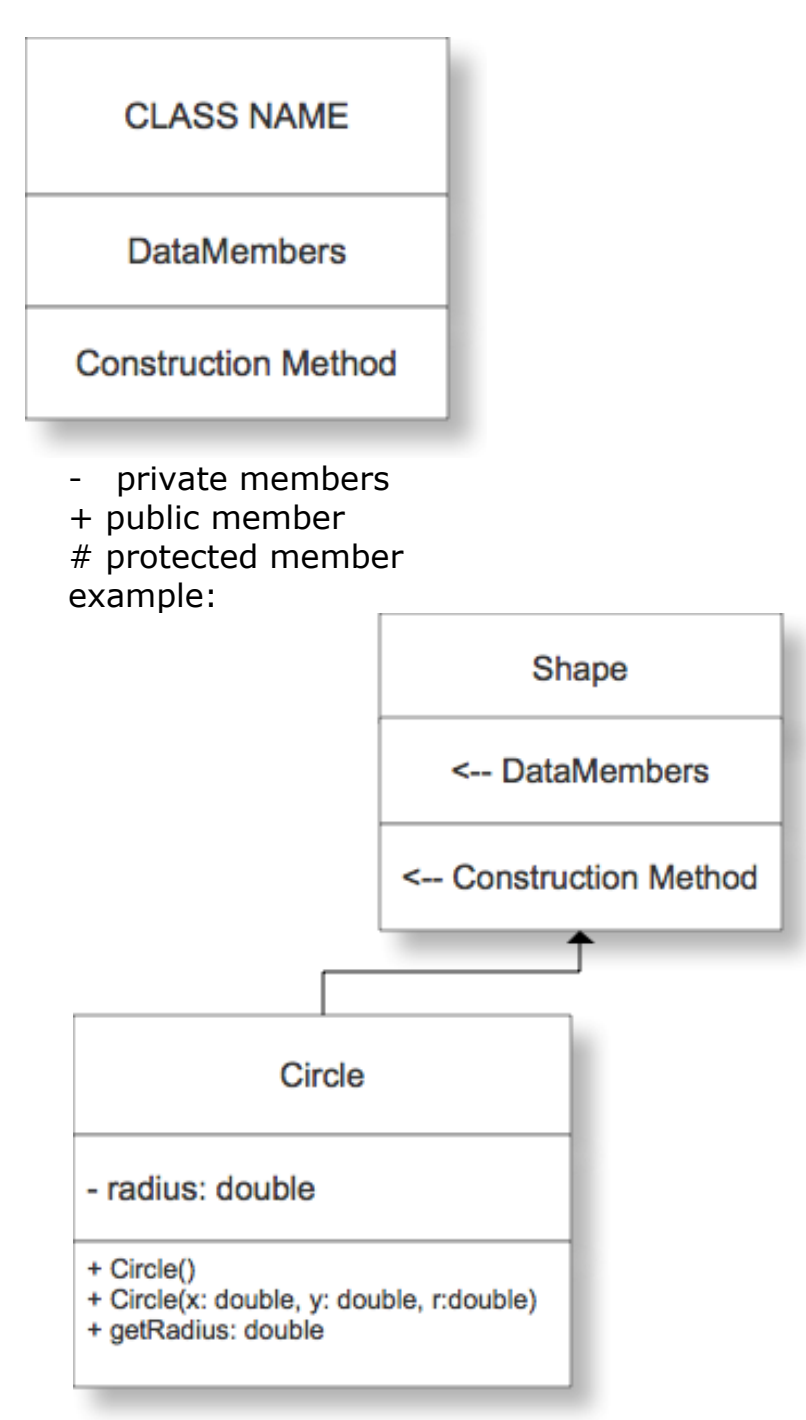

# **Composition**

composition – has a relationship

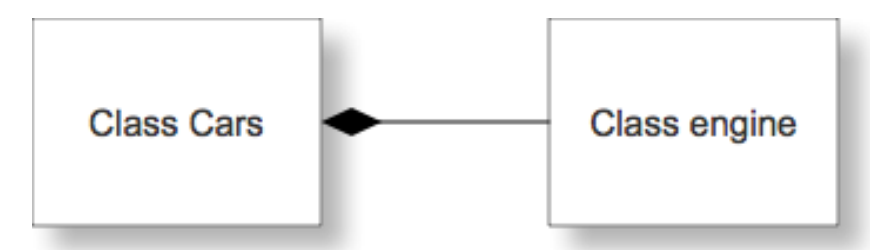

Use composition when you do not know clearly the is-a relationship

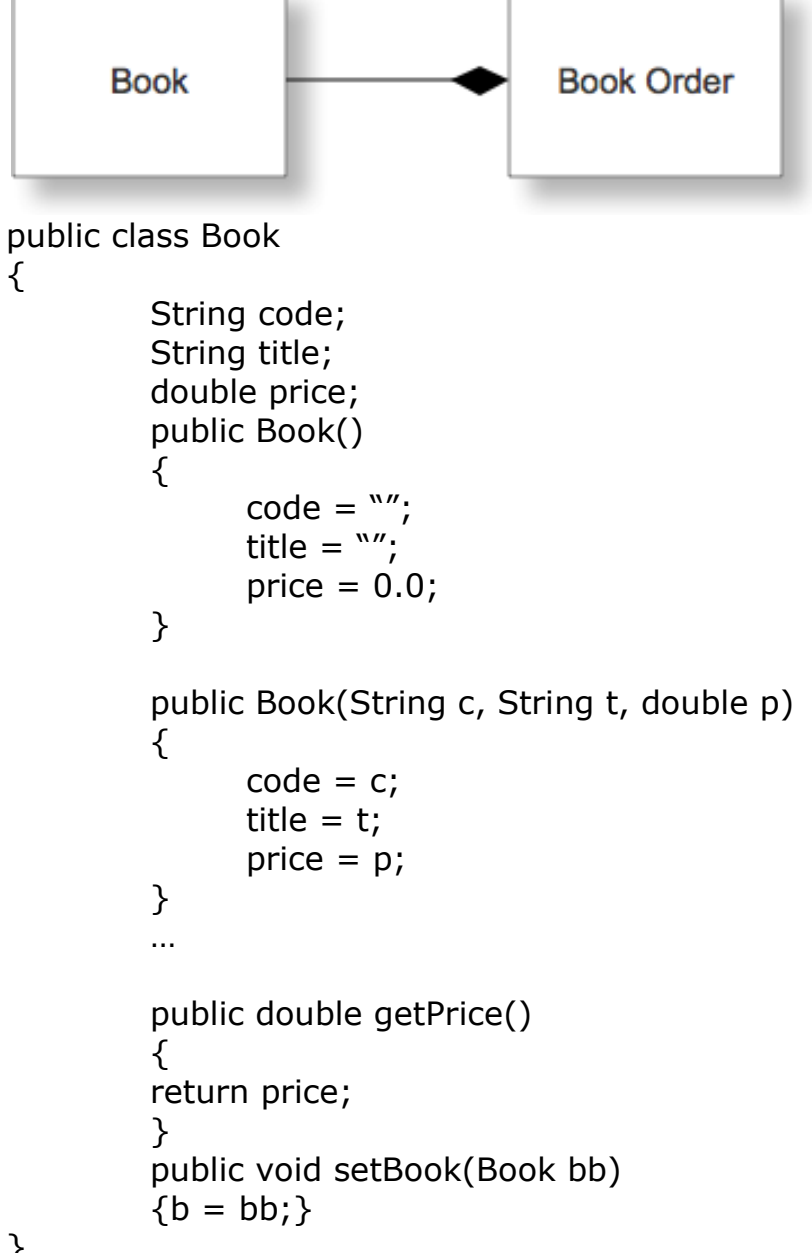

}

```
 public class BookOrder
 {
private Book book;
private int quantity;
private double total;
public BookOrder()
{
      book = new Book();
      quantity = 0;
      total = 0.0;
}
public BookOrder(String c, String t, double p, int q, double tot)
{
      book = new Book(c, t, p);
      quantity = q;
      total = tot;}
public void setTotal()
\{total = quantity * book.getPrice();
}
public Book getBook()
{
return book;
}
```
## **INTERFACE**

}

Interface can contains only abstract method (no keyword abstract) and constant variables. The class implementing interfaces must define all the abstract methods.

```
public interface B
\{ constant variables;
   abstract methods; //No keyword public
}
```
In Java, multiple inheritances are not allowed, but multiple interfaces are.

```
public class D extends A implements B, C
\{…………………………..
}
Ex:
interface Animal {
   public void eat();
   public void travel();
}
/* File name : MammalInt.java */
public class MammalInt implements Animal{
   public void eat(){
     System.out.println("Mammal eats");
   }
   public void travel(){
     System.out.println("Mammal travels");
   } 
   public int noOfLegs(){
     return 0;
   }
   public static void main(String args[]){
    MammalInt m = new MammalInt();
     m.eat();
     m.travel();
  }
}
```
This would produce the following result:

ammal eats ammal travels

## **Java interface Comparable**

Comparable interface is used to order the objects of user-defined class.This interface is found in java.lang package and contains only one method named compareTo(Object).It provide only single sorting sequence i.e. you can sort

```
the elements on based on single datamember only.
Syntax:
public interface Comparable
\{int CompareTo(Obj o);
}
Example:
Student.java
class Student implements Comparable
   \{ int rollno; 
    String name; 
    int age; 
   Student(int rollno,String name,int age){ 
    this.rollno=rollno; 
    this.name=name; 
    this.age=age; 
    } 
   public int compareTo(Object obj){ 
    Student st=(Student)obj; 
    if(age==st.age) 
    return 0; 
   else if(age>st.age) 
    return 1; 
    else 
    return -1; 
    } 
    } 
SimpleJava.java
    import java.util.*; 
    import java.io.*; 
    class TestSort3{ 
   public static void main(String args[]){ 
    ArrayList al=new ArrayList(); 
   al.add(new Student(101,"Vijay",23));
```

```
 al.add(new Student(106,"Ajay",27)); 
   al.add(new Student(105,"Jai",21)); 
   Collections.sort(al);
  //If you an array named ar, then the sort statement should be
  //Array.sort(ar);
   Iterator itr=al.iterator(); 
   while(itr.hasNext()){ 
   Student st=(Student)itr.next(); 
   System.out.println(st.rollno+""+st.name+""+st.age); 
     } 
    } 
    } 
Output
105 Jai 21
101 Vijay 23
106 Ajay 2
```
### **Java Comparator interface**

Comparator interface is used to order the objects of user-defined class. This interface is found in java.util package and contains 2 methods compare (Object obj1,Object obj2) and equals(Object element). It provides multiple sorting sequence i.e. you can sort the elements based on any data member. For instance it may be on rollno, name, age or anything else.

#### Syntax

public int compare(Object obj1,Object obj2): compares the first object with second object.

Example of sorting the elements of List that contains user-defined class objects on the basis of age and name

In this example, we have created 4 java classes:

 Student.java AgeComparator.java NameComparator.java Simple.java

### **Student.java**

This class contains three fields rollno, name and age and a parameterized constructor.

```
 class Student{ 
 int rollno; 
 String name; 
 int age; 
 Student(int rollno,String name,int age){ 
 this.rollno=rollno; 
 this.name=name; 
 this.age=age; 
 } 
 }
```
### **AgeComparator.java**

This class defines comparison logic based on the age. If age of first object is greater than the second, we are returning positive value, it can be any one such as 1, 2 , 10 etc. If age of first object is less than the second object, we are returning negative value, it can be any negative value and if age of both objects are equal, we are returning 0.

```
 import java.util.*; 
 class AgeComparator implements Comparator{ 
 public int Compare(Object o1,Object o2){ 
 Student s1=(Student)o1; 
 Student s2=(Student)o2;
```

```
 if(s1.age==s2.age) 
 return 0; 
 else if(s1.age>s2.age) 
 return 1; 
 else 
 return -1; 
 } 
 }
```
#### **NameComparator.java**

This class provides comparison logic based on the name. In such case, we are using the compareTo() method of String class, which internally provides the comparison logic.

```
 import java.util.*; 
 class NameComparator implements Comparator{ 
 public int Compare(Object o1,Object o2){ 
 Student s1=(Student)o1; 
 Student s2=(Student)o2; 
 return s1.name.compareTo(s2.name); 
 } 
 }
```
#### **Simple.java**

In this class, we are printing the objects values by sorting on the basis of name and age.

```
 import java.util.*; 
 import java.io.*;
```
 class Simple{ public static void main(String args[]){

```
 ArrayList al=new ArrayList(); 
 al.add(new Student(101,"Vijay",23)); 
 al.add(new Student(106,"Ajay",27)); 
 al.add(new Student(105,"Jai",21));
```

```
 System.out.println("Sorting by Name...");
```
#### **Collections.sort(al,new NameComparator());**

```
 Iterator itr=al.iterator(); 
 while(itr.hasNext()){ 
 Student st=(Student)itr.next(); 
 System.out.println(st.rollno+" "+st.name+" "+st.age); 
 }
```

```
 System.out.println("sorting by age..."); 
 Collections.sort(al,new AgeComparator()); 
 Iterator itr2=al.iterator(); 
 while(itr2.hasNext()){ 
 Student st=(Student)itr2.next(); 
 System.out.println(st.rollno+" "+st.name+" "+st.age); 
 } 
 } 
 }
```
### **Output**

Sorting by Name... 106 Ajay 27 105 Jai 21 101 Vijay 23 Sorting by age... 105 Jai 21 101 Vijay 23 106 Ajay 27

### **Differences between Comparable and Comparator**

Comparable and Comparator both are interfaces and can be used to sort collection elements.

But there are many differences between Comparable and Comparator interfaces that are given below.

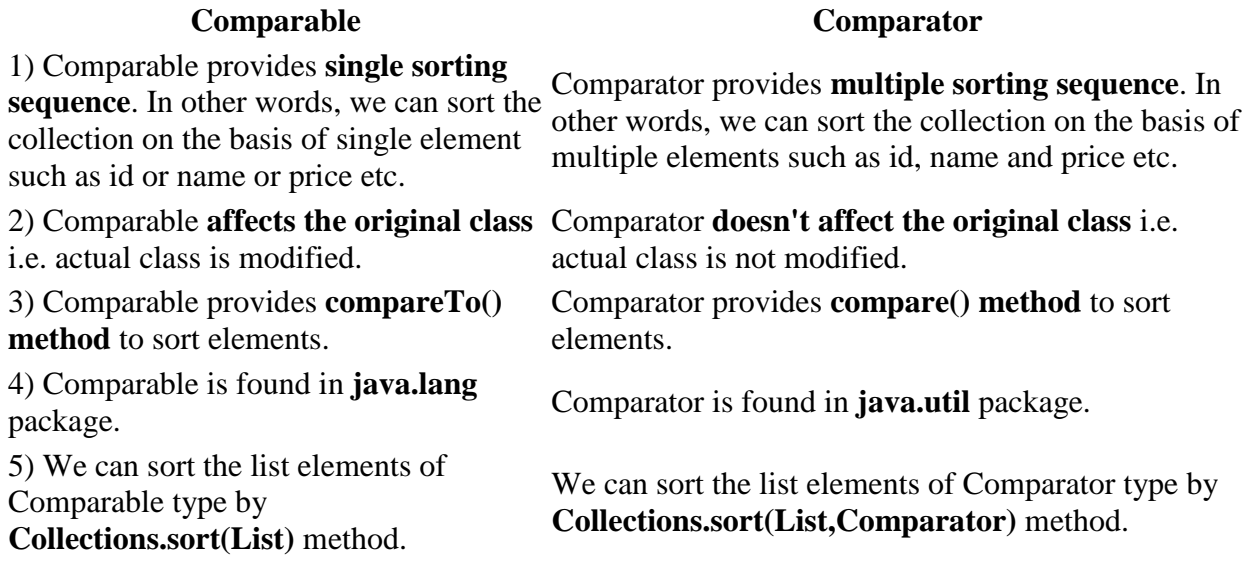

## **Operator == and the Object method equals**

The operator  $==$  tests whether two references are the same objects(referential equality)

```
Circle c1 = new Circle(1.0,2.0,3.0);
Circle c2 = c1;
```
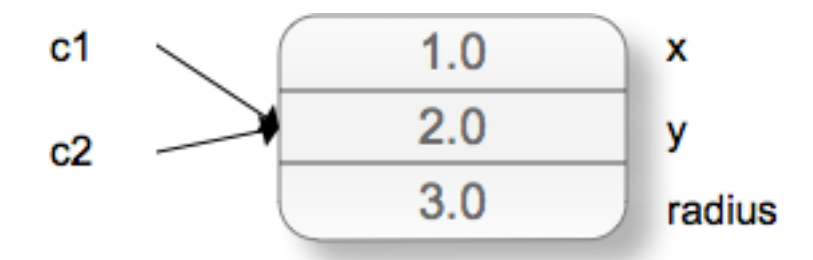

if ( $c1 = c2$ ) //returns true based on reference not value

```
Circle c1 = new Circle(1.0,2.0,3.0);
Circle c2 = new Circle(1.0,2.0,3.0);
if (c1 == c2)// false
```

```
Overriding the method equals for logical equality.
public class Circle()
```

```
{
```
}

```
…
         public Boolean equals(Object otherobject)
         {
                if ( otherobject instanceof Circle)
               \{return radius == ((Circle) otherobject).radius;
               }
               else 
               {
                  return false;
               }
         }
Circle c1 = new Circle(1.0,2.0,3.0);
Circle c2 = new Circle(1.0,2.0,3.0);
if (cl. equals(c2)) // true
```
# **Clone**

Sometimes you want to make a copy of an object.

 $c1 = c2;$ 

The statement above does not create a duplicate object.

It simply assigns the reference of c2 to c1. To create an object with separate memory space use the clone() method.

# **Java interface Cloneable**

- The object cloning is a way to create exact copy of an object. For this purpose, clone() method of Object class is used to clone an object.
- The java.lang.Cloneable interface must be implemented by the class whose object clone we want to create. If we don't implement
- Cloneable interface, clone() method generates CloneNotSupportedException.
- The clone() method is defined in the Object class. Syntax of the clone() method is as follows:

protected Object clone() throws CloneNotSupportedException

The clone() method saves the extra processing task for creating the exact copy of an object. If we perform it by using the new keyword, it will take a lot of processing to be performed that is why we use object cloning.

```
public class Book implements Cloneable
{
         private String title;
         private String code;
         private double price;
         public Object clone() throws CloneNotSupportedException
         \left\{ \right.return super.clone();
         }
}
In the main()
Book b1 = new Book(\_;
Book b2 = (Book) b1.clone();
```
Note: If you do not modify clone() and have objects in the object, you will make a shallow copy

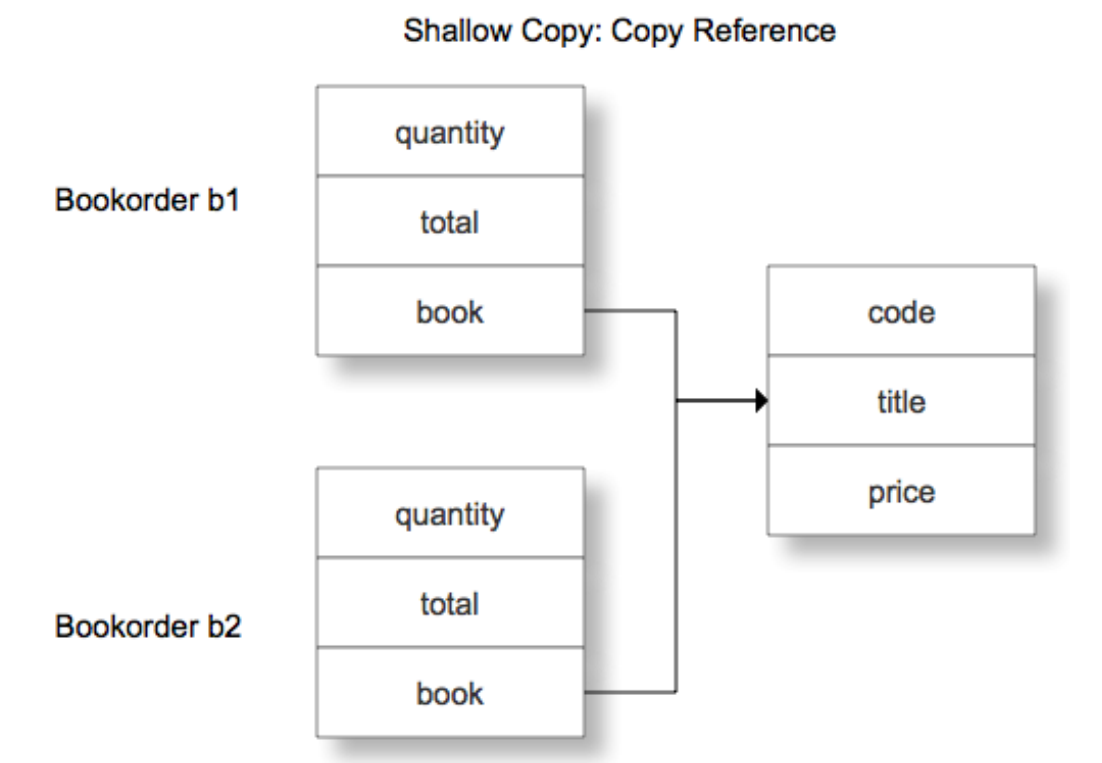

## **Deep copy**

}

```
public class Bookorder implements Cloneable
{
         private int quantity;
         private double total;
         private Book book;
         public void setBook(Book b)
         \{ \text{book} = \text{b};}
```

```
public Object clone() throws CloneNotSupportedException
         {
               Bookorder b = (Bookorder) super.clone;
               book = (Book) book.clone;
               b.setBook(book);
               return b;
         }
In the main()
Bookorder b1 = new Bookorder(\rule{1em}{0.15mm});
```

```
Bookorder b2 = (Bookorder) b1.clone();
```
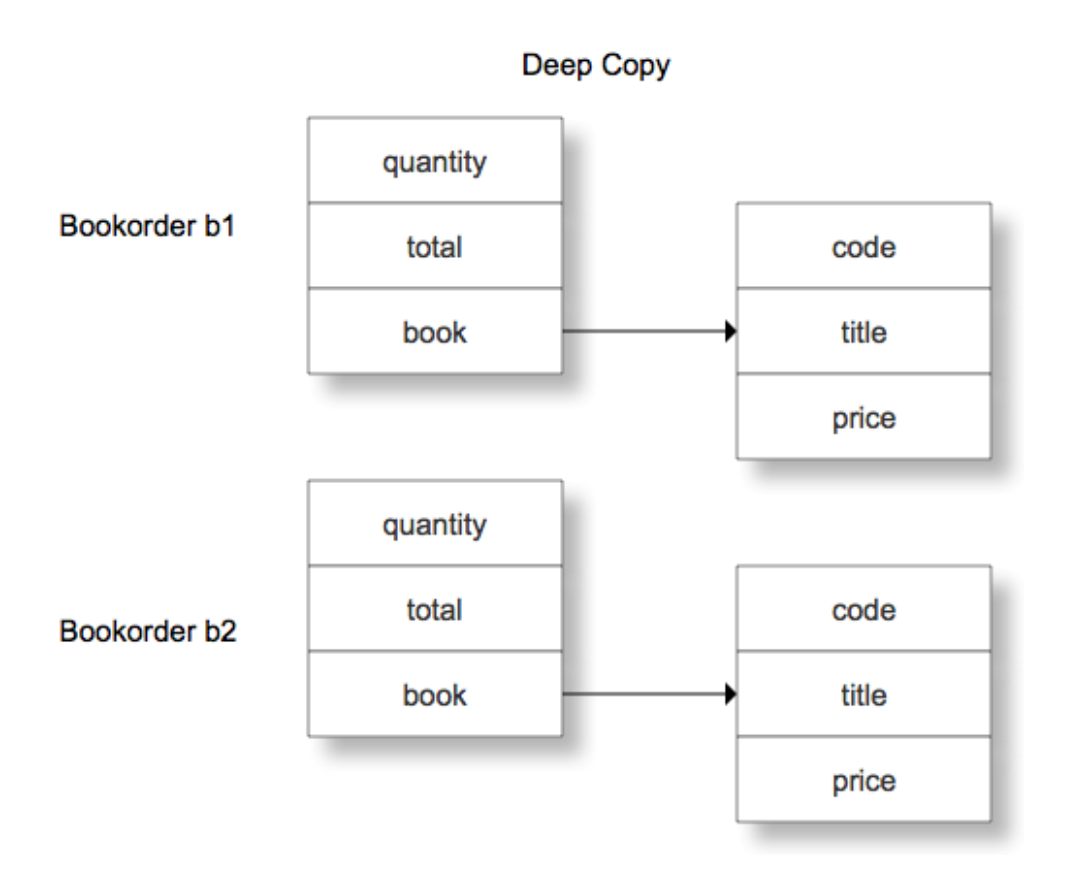

### **Inheritance, interface and casting**

Recall that inheritance implements the "is-a" relationship. For example, in the Introduction to Inheritance notes, class RaceHorse was defined to be a subclass of Horse (because every RaceHorse is a Horse). Therefore, it makes sense that a RaceHorse can be used in any context that expects a Horse. For example:

```
Horse h;
RaceHorse r = new RaceHorse();
h = r;
```
Variable h is of type Horse, so in an assignment of the form

 $h = ...$ 

the right-hand side of the assignment should be of type Horse, too. However, since a RaceHorse is-a Horse, it is OK for the right-hand side to be of type RaceHorse, as in the above example.

Note that every Horse is not a RaceHorse, so in general, a Horse cannot be used when a RaceHorse is expected. For example, the following code causes a compile-time error:

```
Horse h = new Horse();
RaceHorse r = h;
```
Here are three more examples of code that sets a Horse variable or parameter to point to a RaceHorse object:

```
(1) Horse h = new RaceHorse(); // h is of type Horse, but it points to a
                                  // RaceHorse object
(2) public static void f( Horse h ) { ... }
      ...
     RaceHorse r = new RaceHorse();
     f(r); // f's formal parameter h is of type Horse, but the actual
               // parameter points to a RaceHorse object
(3) public static RaceHorse g() { // return a pointer to a RaceHorse object 
}
 ...
     Horse h = g(); // h is of type Horse, but it now points to a RaceHorse
                      // object
```
If you know that at a particular point in your code a Horse variable is really pointing to a RaceHorse object, then you can use that variable in a context that expects a RaceHorse, but you must provide a cast. Note that there are two kinds of errors that can arise if you get this wrong:

- 1. missing cast  $\Rightarrow$  compile-time error
- 2. incorrect cast => runtime error (ClassCastException is thrown)

#### Examples:

Assume that we have the following declarations of function f and variables h1 and  $h2$ :

public static void f( RaceHorse  $r$  ) { ... } Horse  $h1$  = new RaceHorse(); Horse  $h2 = new$  Horse();

Now consider the following three calls to f:

- 1. f(h1); // compile-time error (missing cast)
- 2. f( (RaceHorse)h1 ); // fine! h1 really does point to a RaceHorse
- 3. f( (RaceHorse)h2 ); // runtime error (bad cast) h2 points to a Horse

Note that when you use a cast you must think about what expression you are casting, and perhaps use parentheses (if that expression is part of a larger expression). For example, suppose variable h is of type Horse but actually points to a RaceHorse. You can call h's WinRace method (which is a RaceHorse method, but not a Horse method), but you have to use a cast, like this:

((RaceHorse)h).WinRace();

The parentheses tell the compiler that you are casting just variable h to be of type RaceHorse. If you omit the parentheses:

(RaceHorse)h.WinRace(); // NO! This doesn't work!!

the compiler will think you are casting the result of the call h.WinRace() to be of type RaceHorse.